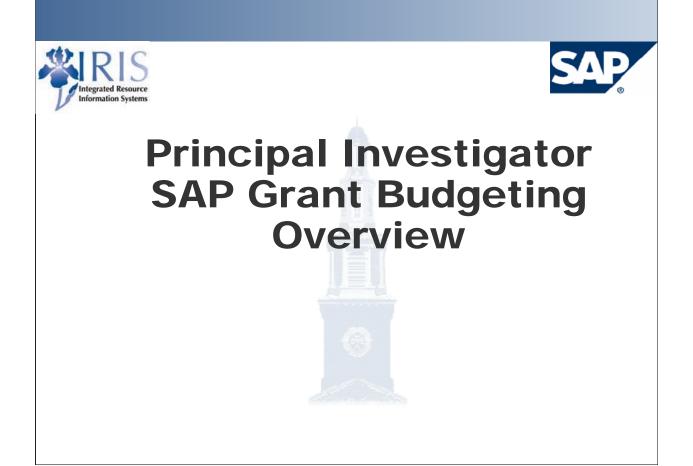

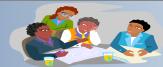

➢Welcome

- >SAP Overview
- Budgeting
- >Availability Controls
- Tools for the Investigator
- Discussion

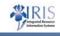

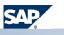

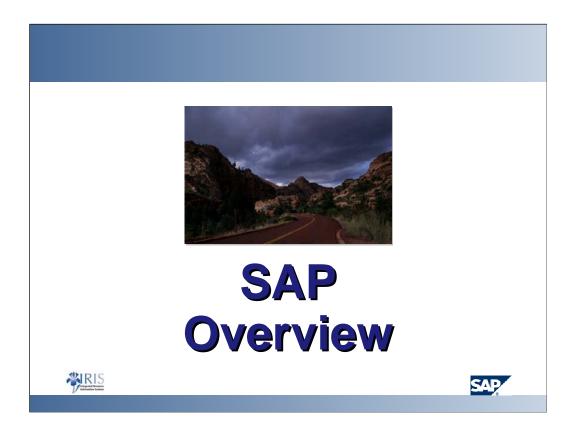

| W    | hat is the IRIS Project?                                                                                                    | <b>X</b> RIS |
|------|----------------------------------------------------------------------------------------------------|--------------|
| orde | tical UK initiative to replace multiple current systems that<br>r to streamline and enhance core business processes:<br>One of the top strategic initiatives for the University<br>Designed to position UK for growth<br>Will establish a solid system foundation to support on-going initia<br>Allow employees to focus on using rather than creating information<br>is the software platform for this initiative:<br>SAP is a leading enterprise-wide application to manage the admir | atives<br>on |
|      | SAP is engaged as our business implementation partner                                                                                                    |              |
| *    | RIS                                                                                                    | SAP          |

- IRIS = Integrated Resource Information Systems
- As part of the IRIS project, UK looked at key business processes and designed "IRIS Business Processes"—which streamlined some processes; eliminated unneeded processes or steps; and added some processes to improve business
- Other Business Implementation Partners U of Cincinnati is using IBM, and Northern KY U is using Cyber
- **Mission Statement:** "To replace the current administrative systems with an integrated information technology solution to improve business and service processes."

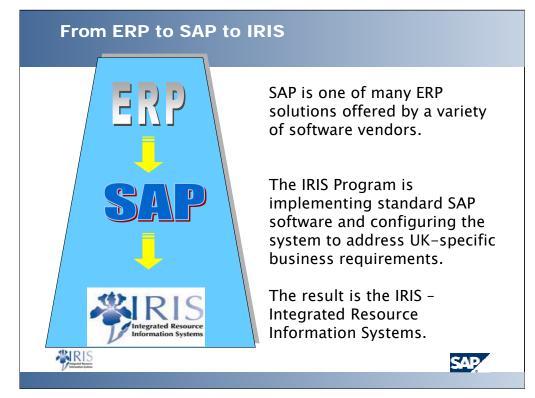

- The SAP R/3 system represents many of the integrated modules that SAP offers.
- R/3 = refers to the SAP application providing real-time access to information using a three-tier system architecture. The three components of this architecture are the information database, the transaction application server, and the user desktop.
- The IRIS system, based on business re-engineering is a UK flavored SAP system
- The IRIS Project Team spent much of their time in "configuration" which allows companies to set their "business rules" to address UK specific requirements
- Example: UK uses workflow in their Req. (Requisition) to Check process for approvals within the IRIS system, another company may choose not to use that functionality and create approvals in the Req. to Check process outside of the SAP system

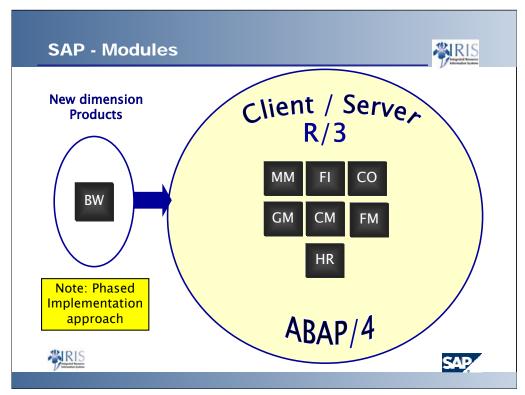

- **R/3** = refers to the SAP application providing real-time access to information using a three-tier system architecture. The three components of this architecture are the information database, the transaction application server, and the user desktop.
- **ABAP/4** = Advanced Business Application Programming, SAP's 4th generation programming lang.
- **BW** = Business Warehouse or Business Intelligence Reporting tool
- **MM** = Materials Management. MM contains both the purchasing functionality and Inventory Management
- FI = Financial Accounting. FI is external, statutory reporting. It includes Accounts Receivable, Accounts Payable, General Ledger and Special General Ledger. It is the backbone of everything else, which is why it is going live first.
- **CO** = Controlling. Controlling includes, Cost Center Accounting and Internal Orders.
- **GM** = Grants Management (a piece of finance)
- **FM** = Funds Management (a piece of finance)
- **CM** = Campus Management: Contract (student) Accounting, Visitor's Center, and Event Planning
- HR = Human Resources includes Payroll

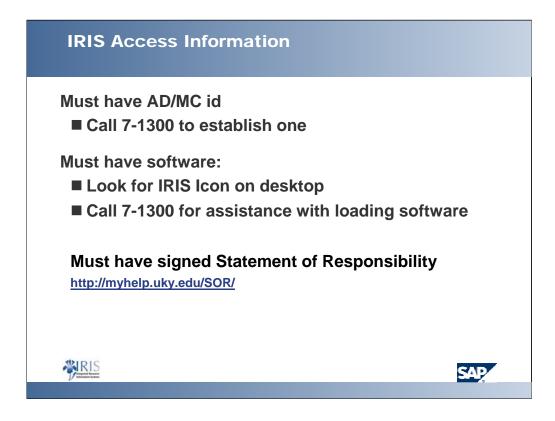

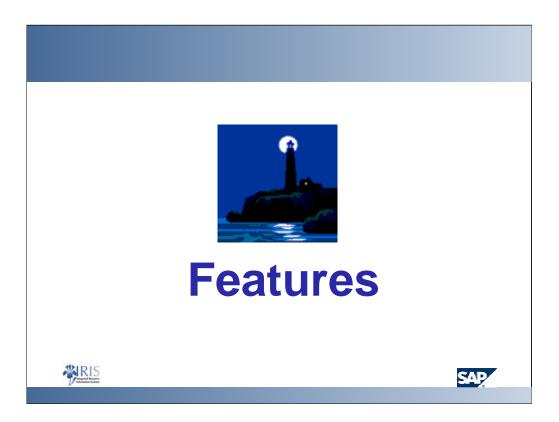

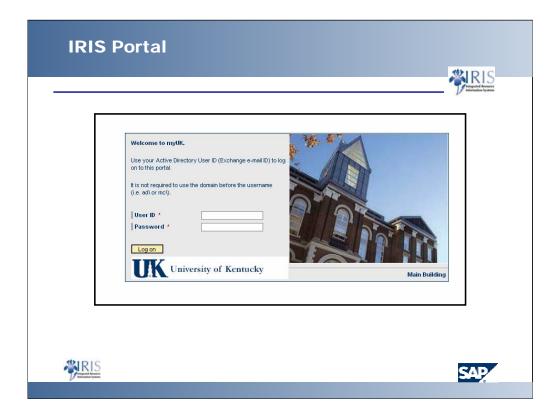

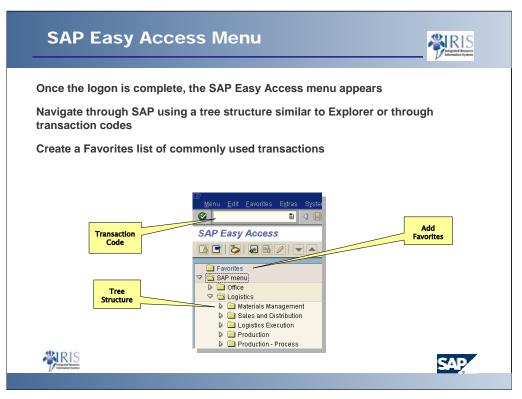

- With single sign-on, everyone will see the same menu [this will help the Customer Support folks when helping end-users]
- Once you have drilled-down to the desired screen, before you leave the SAP Easy Access screen, click on the Favorites button. This screen will be added to a folder named Favorites. The next time you need to access that screen, simply click on the Favorites folder and choose the appropriate transaction.

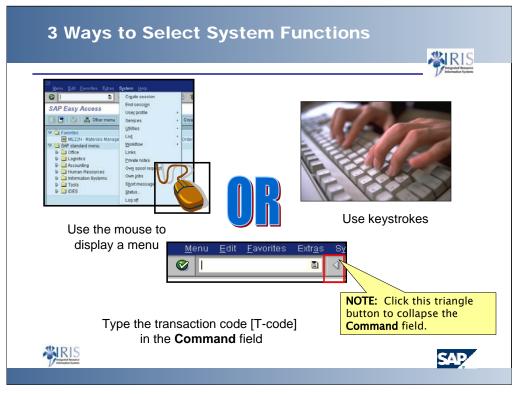

- When in a menu path (not in a transaction code) you can enter the transaction code to proceed directly to that program: ME21N
- If you are in a program you must enter a /n before the transaction code to exit the current program you are in and proceed to the desired transaction code. For example, if you are processing vendor invoices in MIRO and wish to proceed to creating a purchase order, ME21N, you must enter /NME21N.
- To search for a transaction code that cannot be located, enter the transaction code: search\_sap\_menu in the command field. Enter the desired search criteria and view the results.

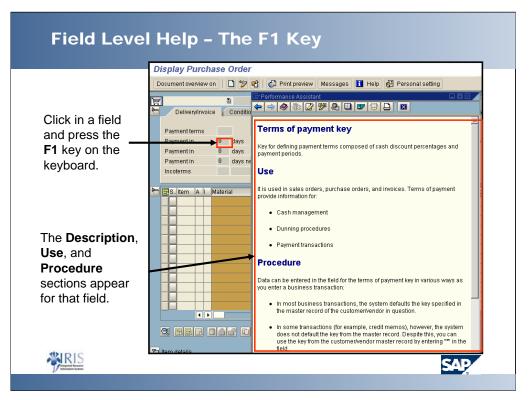

• To drill-down inside a help menu, click on a highlighted word (usually seen in a different color than the regular text).

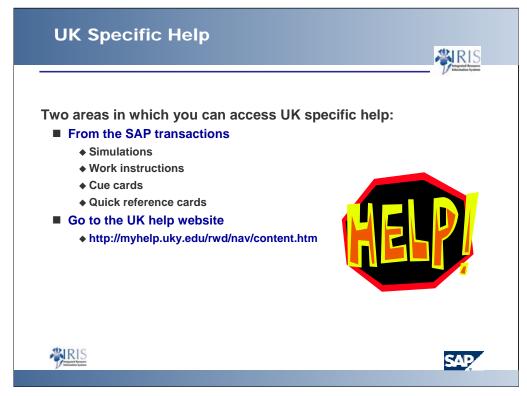

- Other help that will be available:
  - Simulations, work instructions, cue cards, glossary, manual, etc.
- UK-Specific help will be available in the production system

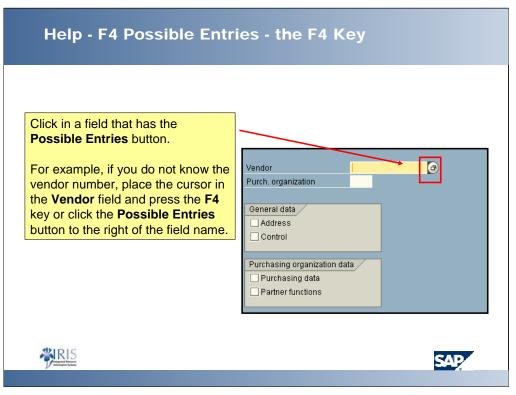

• The Possible Entries pushbutton allows the user to view and access all input values for that field.

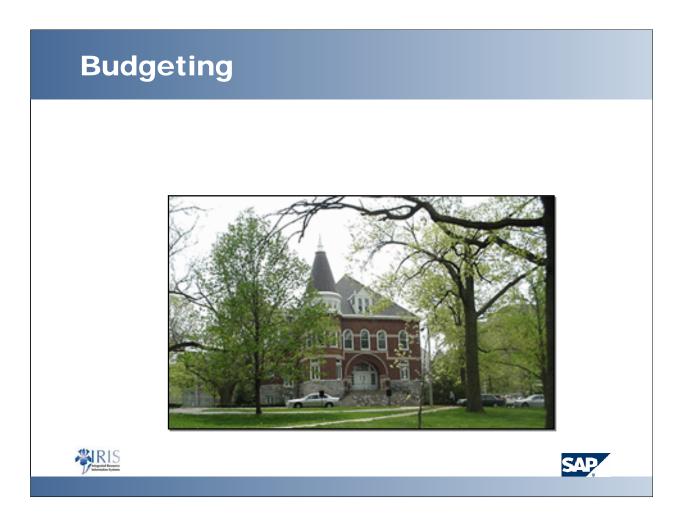

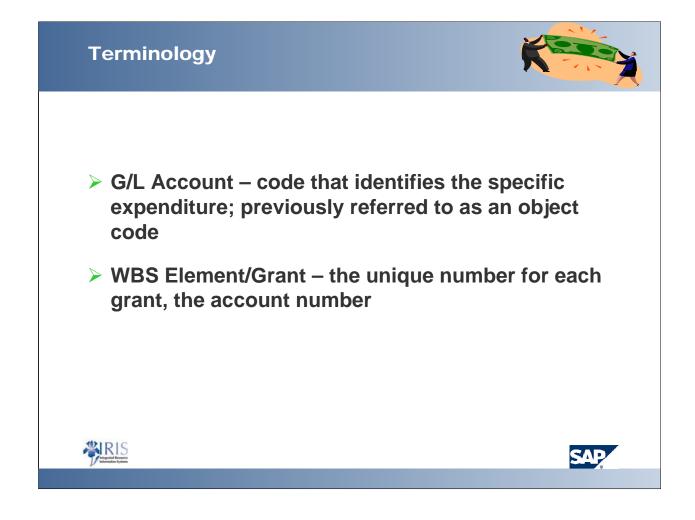

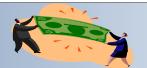

Sponsored Class – a grouping of expenses used by for invoices and financial reports; may have one or more g/l accounts

BUDGETED Sponsored Class - Sponsored classes track to a set of budget categories

<u>Budget Rule</u> – identifies the template of budgeted sponsored classes used to meet the requirements of different sponsors; there are three templates for grants

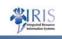

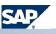

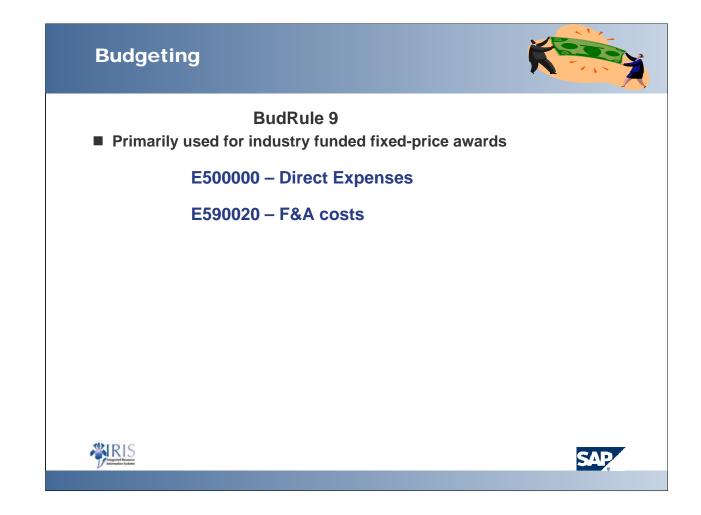

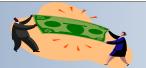

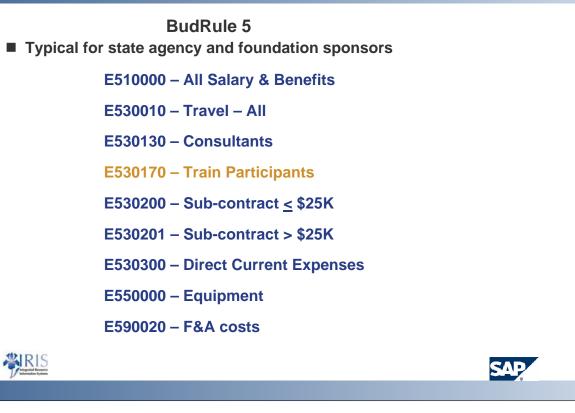

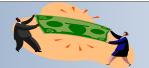

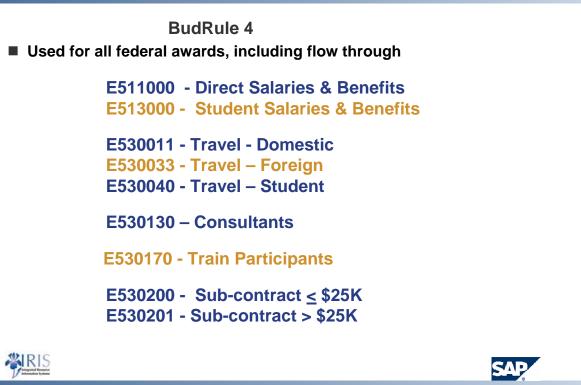

RIS

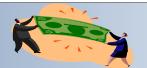

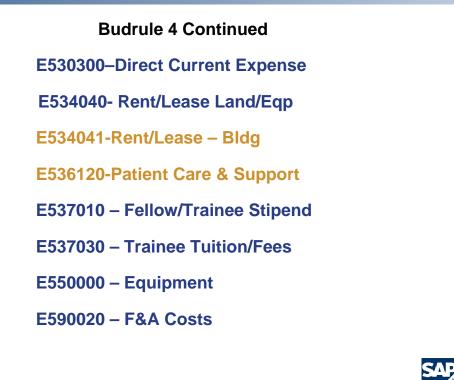

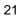

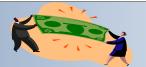

#### **BudRule 4**

Examples of normally indirect (CAS) items possible with approval:

E512030 – Secr/Cler Sal & Ben

E540334 – Office Supplies

E530402 – Postage

#### E531199 – CAS Communication which includes:

Work Orders Cell Phone Internet Voice Mail Answering Services Pager Services

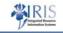

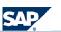

## Budrule Crosswalk

## Examples

| for Budg<br>2<br>5530130<br>Bu | ed Class Sj<br>get Rule fe<br>4 | 5               | for Budget Rule<br>9<br>3500000 I |                 | Sponsored Class Description<br>Consultants | Direct<br>Expense<br>allowed<br>on grant<br>* | <b>G/L Accounts</b><br>530130 | G/L Account Des<br>Consult-Sponsor Prog |
|--------------------------------|---------------------------------|-----------------|-----------------------------------|-----------------|--------------------------------------------|-----------------------------------------------|-------------------------------|-----------------------------------------|
| for Budg<br>2<br>5530130<br>Bu | get Rule fr<br>4 E:<br>A        | 5<br>530130     | for Budget Rule<br>9<br>3500000 I |                 | • •                                        | allowed<br>on grant                           |                               |                                         |
| 2<br>5530130<br>Bu             | 4<br>) E:<br>A                  | 5<br>530130 I   | 9<br>3500000 I                    |                 | • •                                        | on grant                                      |                               |                                         |
| Bu                             | A                               | 530130 I        | 500000 I                          |                 | • •                                        | 140 <sup>1</sup>                              |                               |                                         |
| Bu                             | A                               |                 |                                   | 530130          | Consultants                                | *                                             | 530130                        | Consult-Sponsor Prog                    |
|                                |                                 | в               | · · ·                             |                 | 1                                          |                                               |                               |                                         |
|                                |                                 | В               | 0                                 |                 |                                            |                                               |                               |                                         |
|                                | idgeted                         |                 | C                                 | U U             | E E                                        | F                                             | G                             | н                                       |
| Spons                          |                                 | Budgeted        | Budgeted                          |                 |                                            | Direct                                        |                               |                                         |
|                                | <u> </u>                        |                 | Sponsored Class                   |                 |                                            | Expense                                       |                               |                                         |
| for Bu                         | udget Rule                      | for Budget Rule | for Budget Rule                   |                 |                                            | allowed                                       |                               |                                         |
|                                | 4                               | 5               | 9                                 | Sponsored Class | Sponsored Class Description                | on grant                                      | G/L Accounts                  | G/L Account Des                         |
| B E5303                        | 300                             | E530300         | E500000                           | E530400         | Materials & Supplies                       | *                                             | 540311                        | Chemicals&Lab Supply                    |
|                                |                                 | _               | -                                 | U U             | E                                          |                                               | G                             | Н                                       |
|                                | A<br>udgeted                    | B<br>Budgeted   | C<br>Budgeted                     | D               | E                                          | F<br>Direct                                   | G                             | Н                                       |
|                                | <u> </u>                        |                 | Sponsored Class                   |                 |                                            | Expense                                       |                               |                                         |
|                                | udget Rule                      | for Budget Rule | for Budget Rule                   |                 |                                            | allowed                                       |                               |                                         |
| IOI D                          | 4                               | 5               | 9                                 | Sponsored Class | Sponsored Class Description                |                                               | G/L Accounts                  | G/L Account Des                         |
| 1 E5300                        |                                 | E530010         | E500000                           | E530040         | Travel-Student                             | on grant                                      | 530040                        | Travel - Student                        |
| 1 20000                        | 940                             | 100000          | 12200000                          | 1200040         | Travel-Student                             |                                               | 550040                        | TTAVCI - Studicili                      |

# Federal Proposal Budget that includes CAS items

| DETAILED BUD                               | GET FOR INIT              |                           | GET PEF               | RIOD                    | ғком<br>1/1/06      |                    | HROU<br>12/31 |             |  |        |
|--------------------------------------------|---------------------------|---------------------------|-----------------------|-------------------------|---------------------|--------------------|---------------|-------------|--|--------|
| PERSONNEL (Applicant organizati            | on only)                  |                           | %                     |                         | DOLLAR AMO          | UNT REQUES         | STED (        | omit cents) |  |        |
| NAME                                       | ROLE ON<br>PROJECT        | TYPE<br>APPT.<br>(months) | EFFORT<br>ON<br>PROJ. | INST.<br>BASE<br>SALARY | SALARY<br>REQUESTED | FRINGE<br>BENEFIT: |               | TOTAL       |  |        |
| Dr. Smith (E511000)                        | Principal<br>Investigator | 12                        | 30                    | 100,000                 | 30,000              | 7,5                | 00            | 37,500      |  |        |
| Post Doc (E513000)                         | Post Doc                  | 12                        | 50                    | 30,000                  | 15,000              | 3,7                | 50            | 18,750      |  |        |
| Post Doc (E513000)                         | Post Doc                  | 12                        | 50                    | 30,000                  | 15,000              | 3,750              |               | 00 3,750    |  | 18,750 |
| Grad RA (E513000)                          | Res. Asst                 | 12                        | 100                   | 20,000                  | 20,000              | 5,0                | 00            | 25,000      |  |        |
| Secretary (E512030)*                       | Secretary                 | 12                        | 50                    | 40,000                  | 20,000              | 5,0                | 00            | 25,000      |  |        |
|                                            |                           |                           |                       |                         |                     |                    |               |             |  |        |
|                                            | SUBTOTALS                 |                           |                       | →                       | 100,000             | 25,0               | 00            | 125,000     |  |        |
| CONSULTANT COSTS<br>Gerry Expert (E530130) |                           |                           |                       |                         |                     |                    |               | 800         |  |        |
| EQUIPMENT (Itemize)                        |                           |                           |                       |                         |                     |                    |               |             |  |        |
| Computer (E550010)*                        |                           |                           |                       |                         |                     |                    |               | 1,500       |  |        |

| Propos                                       | al Budgeting - CAS              | items, cont.                        |               |
|----------------------------------------------|---------------------------------|-------------------------------------|---------------|
| SUPPLIES (Itemize by cate                    | egory)                          |                                     |               |
| office supplies (E540<br>SAS software (E5303 | -                               |                                     |               |
|                                              |                                 |                                     | 3,500         |
| TRAVEL<br>One foreign meeting                | with sponsor for PI (E530033)   |                                     | 4,000         |
| PATIENT CARE COSTS                           | INPATIENT                       |                                     |               |
|                                              | OUTPATIENT                      |                                     |               |
| ALTERATIONS AND RENO                         | VATIONS (Itemize by category)   |                                     |               |
| OTHER EXPENSES (Itemi                        | ze by category)                 |                                     |               |
| long distance phone                          | calls (E530300)                 |                                     |               |
| duplicating (E530300                         |                                 |                                     |               |
| postage (E530402)*                           |                                 |                                     | 2,200         |
| CONSORTIUM/CONTRAC                           | TUAL COSTS                      | DIRECT COSTS                        |               |
| SUBTOTAL DIRECT                              | COSTS FOR INITIAL BUDGET PERIOD | (item 7a, Face Page)                | \$<br>137,000 |
| CONSORTIUM/CONTRAC                           | TUAL COSTS                      | FACILITIES AND ADMINISTRATIVE COSTS |               |
| TOTAL DIRECT COS                             | TS FOR INITIAL BUDGET PERIOD    |                                     | \$<br>137,000 |
|                                              |                                 |                                     |               |

### **Proposal Budgeting - Sample CAS justification**

\* Secretary – Due to the nature of this program project, extensive administrative coordination will be required. This is consistent with Project Aim #2. There will be monthly meetings held to share data collected from each program site (approximately 35 sites) which requires collecting the information, developing training materials and arranging for meeting facilities, travel and other associated costs.

\* Computer – a computer will be 100% dedicated to this project to collect and store data from each program site. A new statistical software is being developed to run the analysis of this data. The technical software will require extensive memory and time to process the information making it necessary to dedicate a computer for this project.

\* Office Supplies – items such as binders, envelopes, glossy paper inserts and tab dividers will be needed to prepare the training packets for each program site.

\* Postage – self-addressed envelopes will be given to the sites to return data collected from respondents in their area.

\*These costs are normally treated as an indirect cost at the University of Kentucky. However, due to the requirements of this project, university policy allows this cost to be requested and justified as a direct cost.

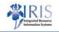

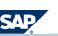

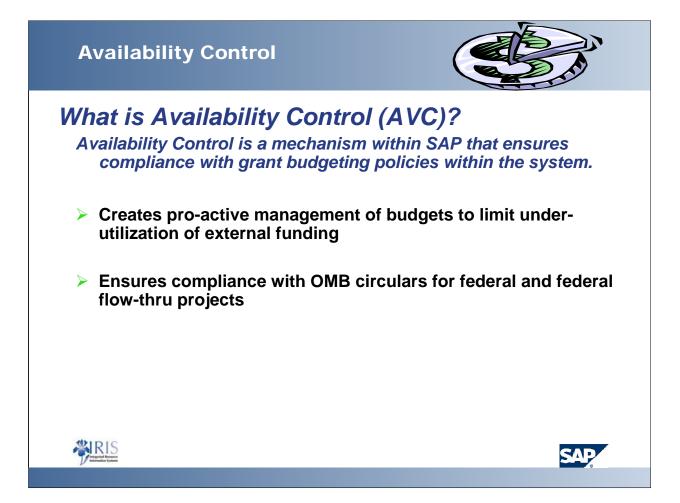

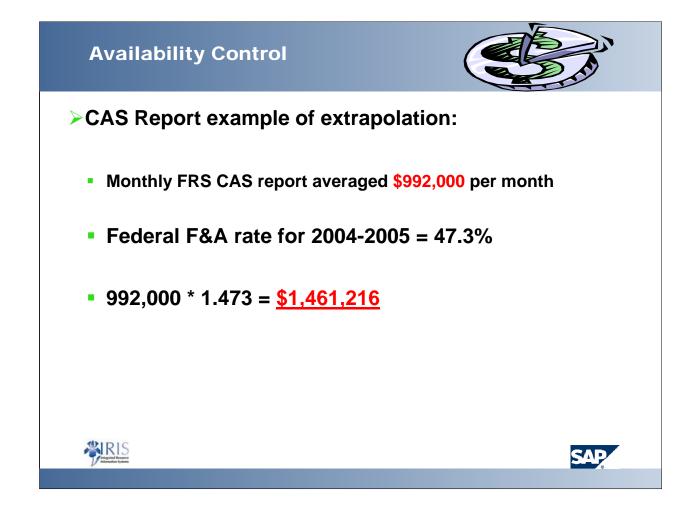

## Availability Control

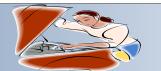

#### How it works

#### **Sponsored Classes excluded**

>All Payroll & Benefits sponsored classes (including fellowship)

➢Pro-card default

≻F&A costs

≻Revenue

Will only stop payroll, pro-card or F&A costs if the <u>entire</u> grant is over budget or grant is ended.

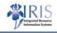

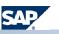

## **Availability Controls**

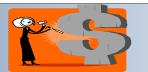

#### Tools you can use:

IRIS Production: GMAVCOVRW – Use the variant /UKDefault

 $\boldsymbol{\ast}$  This shows the budget by Budgeted sponsored classes and thunderbolts if the item is over-budget

#### **BW Web Reporting: Grant Ledgers**

Three options for PI ledgers – Summary, Sponsored Class Detail or GL Account Detail

BudRule Crosswalk – available on the following web sites

http://www.research.uky.edu/ospa/

http://www.uky.edu/EVPFA/Controller/spahome/

http://www.uky.edu/IRIS/Financials

\* GL Accounts from FRS object codes are also available on this site

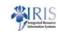

SAP

# **IRIS Production - GMGRANTD**

### Lookup:

### Current budget dates on project; General data

| Basic Data<br>Grant Type | CO         | Contract                                |  |  |  |  |  |  |
|--------------------------|------------|-----------------------------------------|--|--|--|--|--|--|
| Company Code             | UK00       | University of Kentucky                  |  |  |  |  |  |  |
| Sponsor                  | 1000200083 | KY Transportation Cabinet Marcie Mathev |  |  |  |  |  |  |
| Authorization Group      |            |                                         |  |  |  |  |  |  |
| Award Type               |            |                                         |  |  |  |  |  |  |
|                          |            |                                         |  |  |  |  |  |  |
| Project Period           |            |                                         |  |  |  |  |  |  |
| Project From Date        | 07/01/2005 |                                         |  |  |  |  |  |  |
| Project To Date          | 06/30/2006 |                                         |  |  |  |  |  |  |

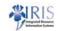

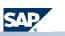

| Duaraic                                                                            | accignica,                                             | Award tak                                           | b                                |                               |            |         |   |
|------------------------------------------------------------------------------------|--------------------------------------------------------|-----------------------------------------------------|----------------------------------|-------------------------------|------------|---------|---|
| Supported Obje                                                                     | cts 📔 Overhead Costs                                   | F&A Billing                                         | Payment                          | Reporting                     | Cost Share | ward    |   |
| Account Info<br>Budget Rule                                                        | 5                                                      | Spo                                                 | onsor restrict                   | ed                            |            |         |   |
| <b>Respons</b><br>General Data                                                     | ibilities suc                                          |                                                     |                                  |                               | onsibilit  | ies tal | 0 |
|                                                                                    |                                                        |                                                     |                                  |                               | _          | ies tal | D |
| General Data                                                                       | Address Responsit                                      | ilities Reference                                   |                                  | Budget C                      | _          | ies tal | D |
| General Data<br>Responsibilities<br>Res Descripti<br>FA Financial                  | Address Responsit<br>on Type<br>Administrator - SPA US | e Object type III<br>User <u>A</u>                  | e Posting<br>ID Nar<br>ALSMITH 3 | Budget C<br>ne<br>Amy Smither |            | ies tal | 0 |
| General Data<br>Responsibilities<br>Res Descripti<br>FA Financial<br>F0 Fiscal Off | Address Responsit                                      | e Object type III<br>User <u>A</u><br>User <u>M</u> | e Posting D                      | Budget C                      |            | ies tal | 0 |

# **IRIS Production - GMAVCOVRW**

| und All Value<br>ponsored Program All Value<br>ponsored Class Multiple | es              |               |                |              |
|------------------------------------------------------------------------|-----------------|---------------|----------------|--------------|
| - 🛆 🛗 🔽 🗈 🗖 🗗 🗗                                                        |                 |               |                |              |
| ant/Fund/Sp. Prog./Sp. Class                                           | Consumable Bdgt | Consumed Amt. | Available Amt. | Deficit Ind. |
| 🗀 0pp0000003046741100                                                  | 195,698.00      | 152,710.19    | 42,987.81      |              |
| √ ∰0226741100                                                          | 195,698.00      | 152,710.19    | 42,987.81      |              |
| 🄝 🗋 Overall Programs                                                   | 195,698.00      | 152,710.19    | 42,987.81      |              |
| 🖹 E511000                                                              | 3,500.00        | 2,211.13      | 1,288.87       |              |
| 🖹 E512000                                                              | 0.00            | 776.96        | 776.96-        | <b>\$</b>    |
| 🖹 E512010                                                              | 19,093.00       | 12,181.57     | 6,911.43       |              |
| 🖹 E530011                                                              | 12,832.00       | 11,351.48     | 1,480.52       |              |
| 🖹 E530130                                                              | 1,800.00        | 1,800.00      | 0.00           |              |
| 🖹 E530170                                                              | 8,502.00        | 8,501.50      | 0.50           |              |
| 🖹 E530300                                                              | 7,227.00        | 3,621.46      | 3,605.54       |              |
| 🖹 E530999                                                              | 0.00            | 517.36        | 517.36-        | 5            |
| E535201                                                                | 111,344.00      | 80,000.00     | 31,344.00      |              |
| E550010                                                                | 31,400.00       | 31,748.73     | 348.73-        | <b>5</b>     |

#### **BW - Grant Ledgers U**IK UNIVERSITY OF KENTUCKY User Favorites and Roles ◀ Welcome Jennifer A Miles Favorites End User Composite Role for InfoArea Finance - Ledger Reports Role BWP-REPORTS-LEDGER Special Ledger Funds Management / Budget Control Grants Management 🔲 Grant Ledger Grant Ledger- PI GL Account Detail Grant Ledger- PI Sponsored Class Detail 🔲 Grant Ledger- PI Summary 🔲 Grant Line Item Detail 🔲 Grant Budget Item Details Internal Orders GASB Financial Statements POWERUSER Composite Role for InfoArea FINANCE **PIRIS** SAP

# PI Ledger - Summary

| Grant                           | GM project from date | GM project to date | UnReleased<br>Budget | Released<br>Budget | Revenue &<br>Expenditure |               | Encumbrances<br>from GM &<br>Requisitions | Encumbrances<br>for PO | FI Parked Doc | Available<br>Released<br>Budget | % Available<br>Released<br>Budget |
|---------------------------------|----------------------|--------------------|----------------------|--------------------|--------------------------|---------------|-------------------------------------------|------------------------|---------------|---------------------------------|-----------------------------------|
| 3046741100 HUMAN SUBJECTS RESEA | 09/30/2003           | 09/29/2006         |                      | \$195,698.00       |                          | \$ 185,657.91 |                                           |                        |               | \$10,040.09                     | 5.13040 9                         |
| Direct Salary & Bene            |                      |                    |                      | \$ 3,500.00        |                          | \$ 2,278.21   |                                           |                        |               | \$1,221.79                      | 34.90829 9                        |
| Staff Salary-Temp/Pa            |                      |                    |                      |                    |                          | \$ 776.96     |                                           |                        |               | \$ (776.96)                     | )                                 |
| Exec/Mgrl/Admin Sal             |                      |                    |                      | \$19,093.00        |                          | \$13,718.21   |                                           |                        |               | \$ 5,374.79                     | 28.15058 9                        |
| Travel-Domestic                 |                      |                    |                      | \$12,832.00        |                          | \$ 11,351.48  |                                           |                        |               | \$1,480.52                      | 11.53772 9                        |
| Consultants                     |                      |                    |                      | \$1,800.00         |                          | \$1,800.00    |                                           |                        |               | \$ 0.00                         | 0.00000 %                         |
| Train Participants              |                      |                    |                      | \$ 8,502.00        |                          | \$ 8,501.50   |                                           |                        |               | \$ 0.50                         | 0.00588 %                         |
| Direct Current Expen            |                      |                    |                      | \$ 6,878.00        |                          | \$ 3,621.46   |                                           |                        |               | \$ 3,256.54                     | 47.34719 9                        |
| CAS Materials & Supp            |                      |                    |                      |                    |                          | \$ 517.36     |                                           |                        |               | \$ (517.36)                     | )                                 |
| Compu-License Fee-SW            |                      |                    |                      | \$ 111,344.00      |                          | \$ 111,344.00 |                                           |                        |               | \$ 0.00                         | 0.00000 %                         |
| Computing Hardware              |                      |                    |                      | \$ 31,749.00       |                          | \$ 31,748.73  |                                           |                        |               | \$ 0.27                         | 0.00085 %                         |

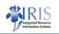

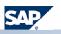

# Grant PI Ledger – PI Sponsored Class Detail

| Grant                        | GM project from date | GM project to date | UnReleased<br>Budget | Released<br>Budget | Revenue &<br>Expenditure | Revenue &     | Encumbrances<br>from GM &<br>Requisitions | Encumbrances<br>for PO | FI Parked Doc | Available<br>Released<br>Budget | % Available<br>Released<br>Budget |
|------------------------------|----------------------|--------------------|----------------------|--------------------|--------------------------|---------------|-------------------------------------------|------------------------|---------------|---------------------------------|-----------------------------------|
| Virect Salary & Bene         |                      |                    |                      | \$ 3,500.00        |                          | \$ 2,278.21   |                                           |                        |               | \$1,221.79                      | 34.90829 %                        |
| E511000 Direct Salary & Bene |                      |                    |                      | \$ 3,500.00        |                          |               |                                           |                        |               | \$ 3,500.00                     | 100.00000 %                       |
| E512041 Technical/Paraprof S |                      |                    |                      |                    |                          | \$ 683.63     |                                           |                        |               | \$ (683.63)                     | )                                 |
| E522000 Staff Benefits       |                      |                    |                      |                    |                          | \$1,594.58    |                                           |                        |               | \$ (1,594.58)                   |                                   |
| Staff Salary-Temp/Pa         |                      |                    |                      |                    |                          | \$ 776.96     |                                           |                        |               | \$ (776.96)                     |                                   |
| E512000 Staff Salary-Temp/Pa |                      |                    |                      |                    |                          | \$ 776.96     |                                           |                        |               | \$ (776.96)                     |                                   |
| Exec/Mgrl/Admin Sal          |                      |                    |                      | \$19,093.00        |                          | \$13,718.21   |                                           |                        |               | \$ 5,374.79                     | 28.15058 %                        |
| E512010 Exec/Mgrl/Admin Sal  |                      |                    |                      | \$19,093.00        |                          |               |                                           |                        |               | \$19,093.00                     | 100.00000 9                       |
| E512011 Exec/Mgrl/Admin Sala |                      |                    |                      |                    |                          | \$13,609.01   |                                           |                        |               | \$ (13,609.01)                  |                                   |
| E522011 Exec/Mgrl/Admin Bene |                      |                    |                      |                    |                          | \$109.20      |                                           |                        |               | \$ (109.20)                     |                                   |
| Travel-Domestic              |                      |                    |                      | \$12,832.00        |                          | \$ 11,351.48  |                                           |                        |               | \$1,480.52                      | 11.53772 9                        |
| E530011 Travel-Domestic      |                      |                    |                      | \$12,832.00        |                          | \$ 11,351.48  |                                           |                        |               | \$1,480.52                      | 11.53772 9                        |
| Consultants                  |                      |                    |                      | \$1,800.00         |                          | \$1,800.00    |                                           |                        |               | \$ 0.00                         | 0.00000 9                         |
| E530130 Consultants          |                      |                    |                      | \$1,800.00         |                          | \$1,800.00    |                                           |                        |               | \$ 0.00                         | 0.00000 9                         |
| Train Participants           |                      |                    |                      | \$ 8,502.00        |                          | \$ 8,501.50   |                                           |                        |               | \$ 0.50                         | 0.00588 9                         |
| E530170 Train Participants   |                      |                    |                      | \$ 8,502.00        |                          | \$ 8,501.50   |                                           |                        |               | \$ 0.50                         | 0.00588 9                         |
| Direct Current Expen         |                      |                    |                      | \$ 6,878.00        |                          | \$ 3,621.46   |                                           |                        |               | \$ 3,256.54                     | 47.34719 9                        |
| E530300 Direct Current Expen |                      |                    |                      | \$ 6,878.00        |                          |               |                                           |                        |               | \$ 6,878.00                     | 100.00000 9                       |
| E530400 Materials & Supplies |                      |                    |                      |                    |                          | \$ 3,621.46   |                                           |                        |               | \$ (3,621.46)                   |                                   |
| CAS Materials & Supp         |                      |                    |                      |                    |                          | \$ 517.36     |                                           |                        |               | \$ (517.36)                     |                                   |
| E530999 CAS Materials & Supp |                      |                    |                      |                    |                          | \$ 517.36     |                                           |                        |               | \$ (517.36)                     |                                   |
| Compu-License Fee-SW         |                      |                    |                      | \$111,344.00       |                          | \$ 111,344.00 |                                           |                        |               | \$ 0.00                         | 0.00000 9                         |
| E535201 Compu-License Fee-SW | (                    |                    |                      | \$111,344.00       |                          | \$ 111,344.00 |                                           |                        |               | \$ 0.00                         | 0.00000 9                         |
| Computing Hardware           |                      |                    |                      | \$ 31,749.00       |                          | \$ 31,748.73  |                                           |                        |               | \$ 0.27                         | 0.00085 9                         |
| E550010 Computing Hardware   |                      |                    |                      | \$ 31,749.00       |                          | \$ 31,748.73  |                                           |                        |               | \$ 0.27                         | 0.00085 9                         |

# PI Summary – GL Account Detail

| Grant             |                      | GM project from date | GM project to date | UnReleased<br>Budget | Released<br>Budget | Revenue &<br>Expenditure | Revenue &     | Encumbrances<br>from GM &<br>Requisitions | Encumbrances<br>for PO | FI Parked Doc | Available<br>Released<br>Budget | % Available<br>Released<br>Budget |
|-------------------|----------------------|----------------------|--------------------|----------------------|--------------------|--------------------------|---------------|-------------------------------------------|------------------------|---------------|---------------------------------|-----------------------------------|
| 3046741100        | HUMAN SUBJECTS RESEA | 09/30/2003           | 09/29/2006         |                      | \$195,698.00       |                          | \$ 185,657.91 |                                           |                        |               | \$10,040.09                     | 5.13040 %                         |
| ▼ Direct Salary & | Bene                 |                      |                    |                      | \$ 3,500.00        |                          | \$ 2,278.21   |                                           |                        |               | \$1,221.79                      | 34.90829 %                        |
| E511000           | Direct Salary & Bene |                      |                    |                      | \$ 3,500.00        |                          |               |                                           |                        |               | \$ 3,500.00                     | 100.00000 %                       |
| #                 | UK00/Not assigned    |                      |                    |                      | \$ 3,500.00        |                          |               |                                           |                        |               | \$ 3,500.00                     | 100.00000 %                       |
| E512041           | Technical/Paraprof S |                      |                    |                      |                    |                          | \$ 683.63     |                                           |                        |               | \$ (683.63)                     | Х                                 |
| 0000619006        | STEPS Tech/Paraprof  |                      |                    |                      |                    |                          | \$ 683.63     |                                           |                        |               | \$ (683.63)                     | Х                                 |
| E522000           | Staff Benefits       |                      |                    |                      |                    |                          | \$1,594.58    |                                           |                        |               | \$ (1,594.58)                   | Х                                 |
| 0000520015        | FICA                 |                      |                    |                      |                    |                          | \$ 956.10     |                                           |                        |               | \$ (956.10)                     | Х                                 |
| 0000520720        | MFB - Staff          |                      |                    |                      |                    |                          | \$ 638.48     |                                           |                        |               | \$ (638.48)                     | Х                                 |
| Staff Salary-Te   | np/Pa                |                      |                    |                      |                    |                          | \$ 776.96     |                                           |                        |               | \$ (776.96)                     | Х                                 |
| E512000           | Staff Salary-Temp/Pa |                      |                    |                      |                    |                          | \$ 776.96     |                                           |                        |               | \$ (776.96)                     | Х                                 |
| 0000512071        | Prof Nonadmi-Regular |                      |                    |                      |                    |                          | \$ 776.96     |                                           |                        |               | \$ (776.96)                     | Х                                 |
| Exec/Mgrl/Admi    | n Sal                |                      |                    |                      | \$19,093.00        |                          | \$13,718.21   |                                           |                        |               | \$ 5,374.79                     | 28.15058 %                        |
| E512010           | Exec/Mgrl/Admin Sal  |                      |                    |                      | \$19,093.00        |                          |               |                                           |                        |               | \$19,093.00                     | 100.00000 %                       |
| #                 | UK00/Not assigned    |                      |                    |                      | \$19,093.00        |                          |               |                                           |                        |               | \$19,093.00                     | 100.00000 %                       |
| E512011           | Exec/Mgrl/Admin Sala |                      |                    |                      |                    |                          | \$13,609.01   |                                           |                        |               | \$ (13,609.01)                  | Х                                 |
| 0000512212        | Temp Prof Admini     |                      |                    |                      |                    |                          | \$13,609.01   |                                           |                        |               | \$ (13,609.01)                  | Х                                 |
| E522011           | Exec/Mgrl/Admin Bene |                      |                    |                      |                    |                          | \$ 109.20     |                                           |                        |               | \$ (109.20)                     | Х                                 |
| 0000520404        | FICA-Prof Admin      |                      |                    |                      |                    |                          | \$109.20      |                                           |                        |               | \$ (109.20)                     | Х                                 |
| Travel-Domesti    | :                    |                      |                    |                      | \$12,832.00        |                          | \$ 11,351.48  |                                           |                        |               | \$1,480.52                      | 11.53772 %                        |
| E530011           | Travel-Domestic      |                      |                    |                      | \$12,832.00        |                          | \$11,351.48   |                                           |                        |               | \$1,480.52                      | 11.53772 %                        |
| #                 | UK00/Not assigned    |                      |                    |                      | \$12,832.00        |                          |               |                                           |                        |               | \$12,832.00                     | 100.00000 %                       |
| 0000530011        | Travel-In-State Meal |                      |                    |                      |                    |                          | \$ 348.63     |                                           |                        |               | \$ (348.63)                     | Х                                 |
| 0000530021        | Travel-OS Meals      |                      |                    |                      |                    |                          | \$ 11,002.85  |                                           |                        |               | \$ (11,002.85)                  | Х                                 |
| Consultants       |                      |                      |                    |                      | \$1,800.00         |                          | \$1,800.00    |                                           |                        |               | \$ 0.00                         | 0.00000 %                         |

## Availability Controls

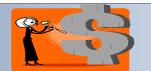

Tools you can use, cont:

**\*IRIS** web-site dedicated to Grants Management

http://www.uky.edu/IRIS/GM/

**\*IRIS** web-site dedicated to Principal Investigators

http://www.uky.edu/IRIS/GM/piresources.html

**\***Announcement list serv for principal investigators

Two-way discussion list serv for announcements and sharing of information

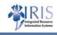

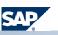

### Summary

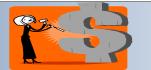

Policy has not changed from FRS

System protects the integrity of UK by being compliant with federal and UK policies governing grants

- Proactively managing grant budgets is necessary
- **\***Budget rules are modeled on FRS where possible
- **\***Re-budgeting for converted grants may be more frequent
- **\***Re-budgets are high priority in both OSPA and SPA
- \*Assistance will be provided as requested

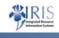

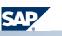